Datei:Schriftverkehr outlook mit Druckeinstellungen.png

## Datei:Schriftverkehr outlook mit Druckeinstellungen.png

- [Datei](#page-0-0)
- [Dateiversionen](#page-0-1)
- **[Dateiverwendung](#page-0-2)**

<span id="page-0-0"></span>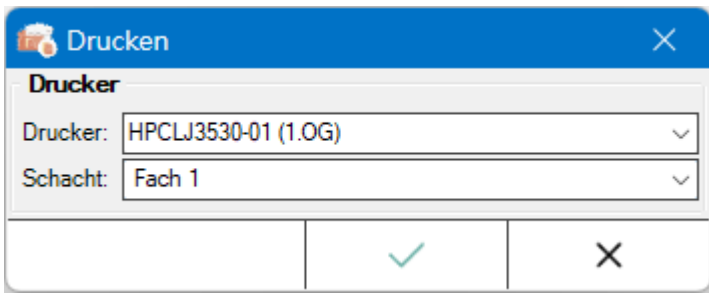

Es ist keine höhere Auflösung vorhanden.

[Schriftverkehr\\_outlook\\_mit\\_Druckeinstellungen.png](https://onlinehilfen.ra-micro.de/images/7/7d/Schriftverkehr_outlook_mit_Druckeinstellungen.png) (354 × 143 Pixel, Dateigröße: 7 KB, MIME-Typ: image /png)

## <span id="page-0-1"></span>Dateiversionen

Klicke auf einen Zeitpunkt, um diese Version zu laden.

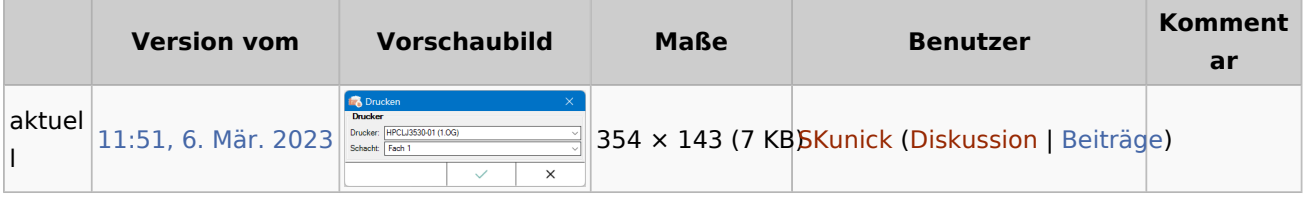

■ Du kannst diese Datei nicht überschreiben.

## <span id="page-0-2"></span>Dateiverwendung

Die folgende Seite verwendet diese Datei:

[Speichern in E-Akte \(Outlook\)](https://onlinehilfen.ra-micro.de/index.php/Speichern_in_E-Akte_(Outlook))